## **CopyFilenames Кряк With License Key Скачать бесплатно**

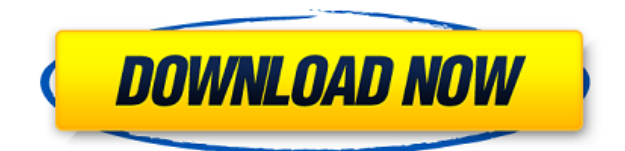

## **CopyFilenames Crack + [Win/Mac]**

Обзор и функции копирования имен файлов Copy Filenames позволит копировать имена файлов и папок всего в один клик. Обладая интуитивно понятным и хорошо продуманным пользовательским интерфейсом, приложение позволит любому, независимо от его уровня опыта, стать продуктивнее и эффективнее, копируя имена файлов и папок, которые они выбирают. Отправить этот отзыв по электронной почте Ваш адрес электронной почты Чудесное приложение для копирования имен файлов Автор QBTCYW из Нидерландов, 12 июля 2017 г. Я веб-разработчик, который вручную копировал имена файлов и папок. На работе я нашел эту замечательную утилиту, которая позволяет мне получать доступ к именам моих файлов из контекстного меню Windows. Приложение имеет простой, интуитивно понятный и хорошо продуманный пользовательский интерфейс,

поэтому все пользователи смогут быстро приступить к работе. Я обязательно порекомендую эту утилиту всем, кому нужно скопировать имена файлов и папок, которые он выбрал. Копировать имена файлов Обзор Windows 10 для опытных пользователей Александр, Франция, 12 июня 2017 г. Я протестировал копирование имен файлов в Windows 10 для ПК с Windows 10, и даже если я разработчик, я не смог найти никаких проблем. На самом деле, приложение было простым в установке и использовании, с простым и простым в использовании интерфейсом. Предварительная версия Windows 10 была очень стабильной и просто работала. Я не знаю, подходит ли это приложение для всех пользователей, так как оно было установлено по умолчанию в моей системе Microsoft Windows 10. Поэтому, если вы не хотите, чтобы ваша система была забита неизвестным программным обеспечением, пожалуйста, не устанавливайте его, если вы не уверены, что это именно то, что вам нужно. Копировать имена файлов Обзор Windows 10 для начинающих Александр, Франция, 25 мая 2017 г. Итак, мы протестировали функцию «Копировать имена файлов» в Windows 10. Вы можете без колебаний скачать ее из Магазина Windows. Установка прошла очень быстро, а приложение настолько простое, что у новичка не должно возникнуть трудностей с его использованием. При первой активации вам будет предложено ввести действительный лицензионный ключ.После этого Copy Filenames будет безупречно работать в вашей системе. ПОПУЛЯРНАЯ КАТЕГОРИЯ Tech Connect — это уникальная платформа для технических специалистов, которые хотят связаться с другими поставщиками технологических решений,

поставщиками и разработчиками. Technology Connect предоставляет единую платформу, как бы то ни было, она может охватить тысячи технологических лидеров и лиц, принимающих решения. Технологии

## **CopyFilenames**

Простое в использовании приложение, которое позволит вам скопировать имена выбранных файлов или папок всего одним щелчком мыши. Полезный Вам нужно скопировать имена файлов выбранных элементов, не прибегая к классическому методу клавиш «F2 + Ctrl+C»? Если ваш ответ «да», то это приложение может быть именно тем, что вы ищете. Предоставляя вам простой и удобный в использовании графический интерфейс, он позволит вам просто щелкнуть правой кнопкой мыши по выделенному фрагменту и выбрать «Копировать имена файлов» в контекстном меню. Возможности CopyFilenames: Скопируйте имена ваших любимых файлов или папок с помощью этого простого, но эффективного приложения. ОбзорCopyFilenames позволяет копировать имена выбранных файлов или папок, не прибегая к классическому методу клавиш «F2 + Ctrl+C». Просто щелкните правой кнопкой мыши на выделенном фрагменте и выберите «Копировать имена файлов» в контекстном меню, а затем вставьте имена из буфера обмена в нужные документы или таблицы. Используйте CopyFilenames, не рискуя безопасностью ваших личных

данных. См. нашу Политику конфиденциальности для получения дополнительной информации о том, как мы обрабатываем ваши личные данные. Лицензия: CopyFilenames выпускается под GNU/GPL, что означает, что его можно свободно использовать, копировать, совместно использовать, изменять или распространять в соответствии с условиями лицензии GNU General Public License. Target UsersCopyFilenames предназначен для использования пользователями всех уровней. Если вы не знакомы с компьютерами, вам будет легко воспользоваться CopyFilenames, так как вы сможете просто щелкнуть правой кнопкой мыши по выделенному фрагменту и скопировать имена файлов по желанию. Таким образом, вы можете сортировать большое количество файлов и папок одним щелчком мыши. Целевые платформыWindows Версии CopyFilenames Это утилита для копирования файлов. У нас есть следующие версии программы: 60.00 (сборка) Эта версия приложения больше не разрабатывалась и не поддерживалась. 60,40 (сборка) Эта версия приложения больше не разрабатывалась и не поддерживалась. 63.00 (сборка) Это новейшая версия программного обеспечения. Почему версии этого приложения больше не активны? 60.00 (сборка) Приложение было выпущено в 2016 году. 60,40 (сборка) Приложение было выпущено в 1eaed4ebc0

\* Легко скачать и установить \* Простой, но мощный, удобный \* Полный набор функций, которые позволят вам легче копировать имена файлов или папок \* Интуитивно понятный интерфейс позволяет пользователям выполнять полное и быстрое переименование всех файлов или папок. \* CopyFilenames здесь, чтобы предоставить решение, которое позволит пользователям обрабатывать свою информацию с большей легкостью и эффективностью Аспекты, которые необходимо учитывать: \* CopyFilenames тестировался с использованием Windows 10 x64, версия 1703. \* Программа доступна как для 32-битной, так и для 64-битной архитектуры, что означает, что она может работать на всех системах. \* CopyFilenames позволяет пользователям выбирать и копировать имена нескольких файлов и папок одновременно \* CopyFilenames автоматически импортирует выбранные файлы или папки в буфер обмена после завершения работы утилиты. \* Приложение также можно использовать для быстрой вставки содержимого буфера обмена в другие приложения. \* CopyFilenames доступен для загрузки в виде установочного файла. Подробное сравнение см. на скриншотах ниже.describe("module:ng.directive:grid", function()  $\{$  перед каждым (функция ()  $\{$ браузер().Посетить(""); браузер (). Подождите (функция ()  $\{$  return  $\$(\text{``[ng-controller='GridCtrl']").length > 0; }, 5000);$ }); it('должен иметь возможность извлекать и печатать данные в шаблоне', function() { var grid = element(by.css("[ng-controller='GridCtrl']")); var txt =

element(by.css("[ng-repeat='строка в rowList']")); var count  $=$  txt.count(); ожидать(количество).быть(1); для (var i=0; i Q: Законно ли использование любого случайного фрагмента текста средней длины в «Разнообразии и инклюзивности» для улучшения разнообразия? Я видел сообщение в блоге, в котором говорилось:

## **What's New In CopyFilenames?**

[ CopyFilenames Издатель: Bear Software Corp., 07.06.2020 Цена: Бесплатно Размер: 69,1 МБ Разработчики: Bear Software Corp. Драйверы устройств из набора драйверов Windows (WDK) Драйверы устройств — это комплект драйверов устройств Windows (WDK) для продуктов на базе Windows Embedded Standard или Enterprise. Драйверы устройств являются основным компонентом операционной системы Microsoft Windows Embedded. Драйверы устройств отвечают за передачу данных между устройством и программным обеспечением. Драйверы устройств предоставляют программному обеспечению возможность управлять вводом и выводом устройства, такого как сенсорный экран, звуковая карта или принтер. Например, сенсорный монитор необходимо подключить к видеокарте настольного ПК, к которому он подключен через кабель. Накопитель должен быть подключен к материнской плате ПК, к которому он подключен. Принтер подключается к порту на компьютере. Хотя многие драйверы устройств поставляются с Windows

Embedded, драйверы должны поставляться для любого устройства, к которому будет подключен ПК. По этой причине сторонние поставщики часто разрабатывают драйверы устройств для продуктов на основе Windows Embedded. Вот основные преимущества использования драйверов устройств из набора драйверов Windows: \* [адрес драйверы устройств из комплекта драйверов Windows. Преимущества использования внешнего драйвера для управления соединением между ПК и периферийными устройствами: \* Драйверы устройств из набора драйверов Windows (WDK) Драйверы устройств это комплект драйверов устройств Windows (WDK) для продуктов на базе Windows Embedded Standard или Enterprise. Драйверы устройств являются основным компонентом операционной системы Microsoft Windows Embedded. Драйверы устройств отвечают за передачу данных между устройством и программным обеспечением. Драйверы устройств предоставляют программному обеспечению возможность управлять вводом и выводом устройства, такого как сенсорный экран, звуковая карта или принтер. Например, сенсорный монитор необходимо подключить к видеокарте настольного ПК, к которому он подключен через кабель.Накопитель должен быть подключен к материнской плате ПК, к которому он подключен. Принтер подключается к порту на компьютере. Хотя многие драйверы устройств поставляются с Windows Embedded, драйверы должны поставляться для любого устройства, к которому будет подключен ПК. По этой причине сторонние поставщики часто разрабатывают драйверы устройств для продуктов на основе Windows

Embedded. Здесь

Минимум: ОС: Windows 7 или Windows 8 (64-разрядная версия) Процессор: Intel Core i3 или аналогичный AMD Память: 2 ГБ ОЗУ Графика: NVIDIA GeForce GTX 650 или аналогичный, AMD Radeon HD 7850 или аналогичный DirectX: версия 11 Сеть: широкополосное подключение к Интернету Хранилище: 8 ГБ свободного места Дополнительные примечания: игра должна быть установлена на диск «C», а профиль пользователя должен быть установлен на «C:\Users\username» или аналогичный. Рекомендуемые: ОПЕРАЦИОННЫЕ СИСТЕМЫ: